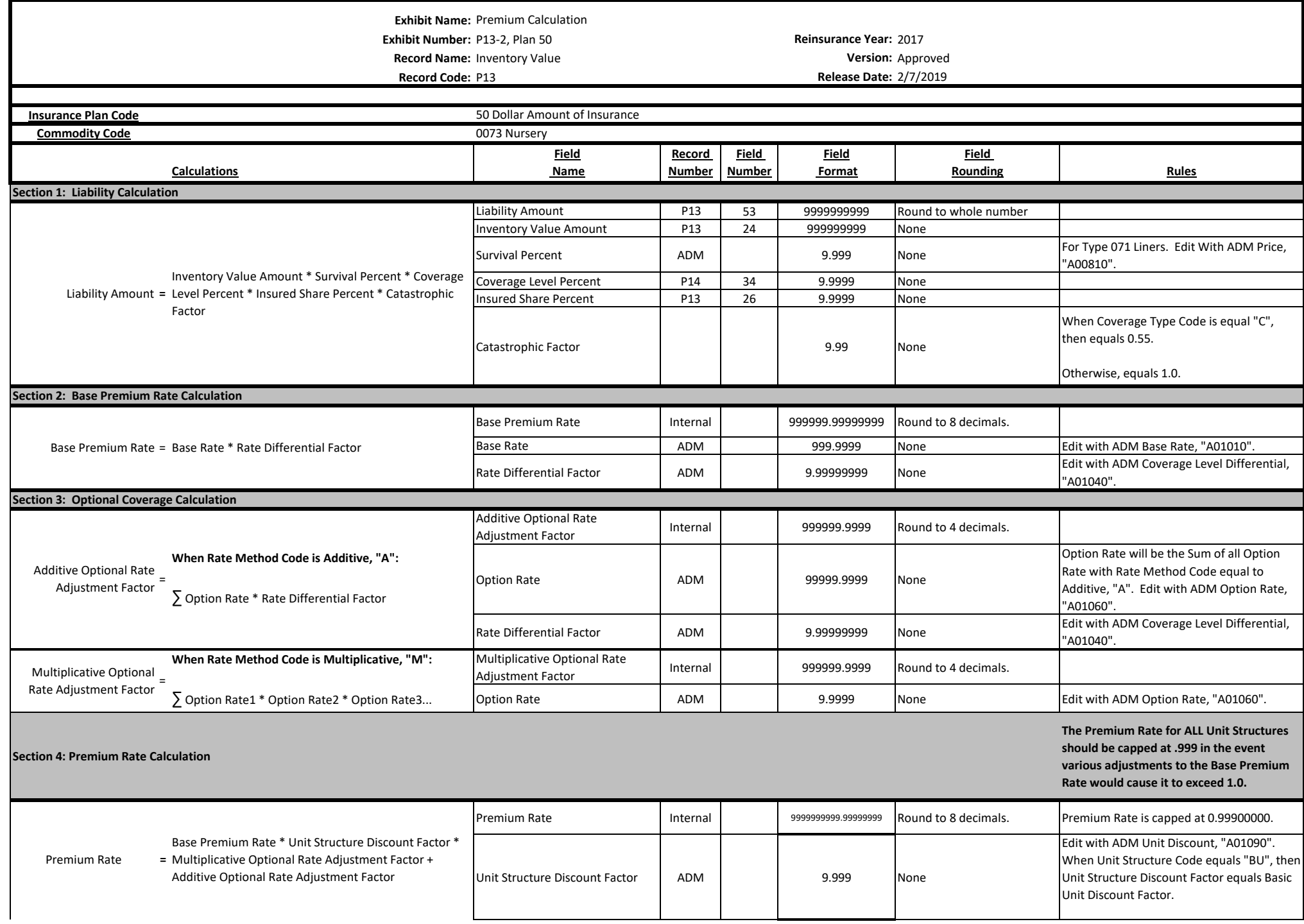

**Exhibit Name:** Premium Calculation **Exhibit Number:** P13-2, Plan 50 **Reinsurance Year:** 2017 **Record Name:** Inventory Value **Version:** Approved **Record Code:** P13 **Release Date:** 2/7/2019 **Insurance Plan Code Commodity Code Commodity Code 10073 Nursery Calculations Field Name Record Number Field Number Field Format Field Rounding Rules** 50 Dollar Amount of Insurance  **Section 5: Total Premium, Subsidy, and Producer Premium Calculation** Total Premium Amount P13 51 9999999999 Round to whole number Proration Percent ADM 9.99 None Edit with ADM Proration, "A01070". Subsidy Amount **P13** P13 | 52 | 99999999999 | Round to whole number If this record qualifies for Beginning Farmer Rancher, see Section 7 for the subsidy calculations. Subsidy Percent ADM 9.999 None Edit with ADM Subsidy Percent, "A00070". Producer Premium Amount **<sup>=</sup>** Total Premium Amount - Subsidy Amount Producer Premium Amount P13 <sup>54</sup> <sup>9999999999</sup> Round to whole number This information will be based on the 'individual line'. Commodity Year Deductible Amount Internal 1 999999999999 Round to whole number Inventory Value Amount P13 24 999999999 Round to whole number Inventory Amount for the 'individual line'. Survival Percent ADM ADM 40M ADM 9.999 None For Type 071 Liners. Edit With ADM Price, "A00810". Coverage Level Percent | P14 | 34 | 9.9999 | None Base Subsidy Amount **Internal Accord Process** Round to whole number Cupped by the standard rule of \$1 if applicable. Subsidy Percent ADM | ADM | 9.999 | None | Edit with ADM Subsidy Percent, "A00070". CC Subsidy Reduction Percent | P13 | 48 | 9.9999 | None | If Applicable; else 0. CC Subsidy Reduction Amount P13 69 9999999999999999999999999999 Round to whole number CC Subsidy Reduction Amount. If Applicable; else 0. Producer Premium Amount **<sup>=</sup>** Total Premium Amount - Subsidy Amount Producer Premium Amount P13 <sup>54</sup> <sup>9999999999</sup> Round to whole number **Section 6: Commodity Year Deductible Amount Calculation <sup>=</sup>** Commodity Year Deductible Amount Inventory Value Amount \* Survival Percent \* (1 - Coverage Level Percent) Subsidy Amount **=** Total Premium Amount \* Subsidy Percent Total Premium Amount **=** Liability Amount \* Premium Rate \* Proration Percent **Section 7: Beginning Farmer and Rancher (BFR) and Conservation Compliance (CC) Subsidy Calculations** Base Subsidy Amount **=** Total Premium Amount \* Subsidy Percent BFR Subsidy Amount **<sup>=</sup>** Total Premium Amount \* 0.10 \* (1 - CC Subsidy Reduction Percent) BFR Subsidy Amount Internal Medicine Procent Round to whole number<br>Reduction Percent) Reduction Percent Beginning Farmer Rancher Subsidy Amount. If Applicable;. 0.10 (10%). Round to whole number Subsidy Amount cannot exceed Total Premium Amount. Subsidy Amount will be cupped at \$0. Subsidy Amount **<sup>=</sup>** Base Subsidy Amount + BFR Subsidy Amount - CC Subsidy Reduction Amount Punk Subsidy Amount P13<br>Subsidy Reduction Amount CC Subsidy Reduction Amount **<sup>=</sup>** Base Subsidy Amount \* CC Subsidy Reduction Percent 52 9999999999